# **TD3 : Conception Objet - Diagramme des Composants**

### **Minuteur**

Etablissez un digramme des composants d'un logiciel gérant un « minuteur », le logiciel a deux composants : « Interface Homme Machine » et « métier ».

Extrait « Wikipédia » : Un **minuteur** ou compte-minute est un dispositif programmable, permettant de mesurer le temps écoulé. Celui-ci permet de déclencher une alarme (comme un bipeur) quand le temps choisi est écoulé.

Le logiciel doit permettre

- d'arrêter le décompte des secondes,
- reprendre le décompte des secondes,
- réinitialiser le minuteur,
- fixer le temps initial.
- **1.** Listez les événements externes, temporels et les événements résultats.
- **2.** Complétez le diagramme des composants du minuteur mettant en correspondance la partie IHM et la partie « Métier » à l'aide des copies d'écran ci-dessous.

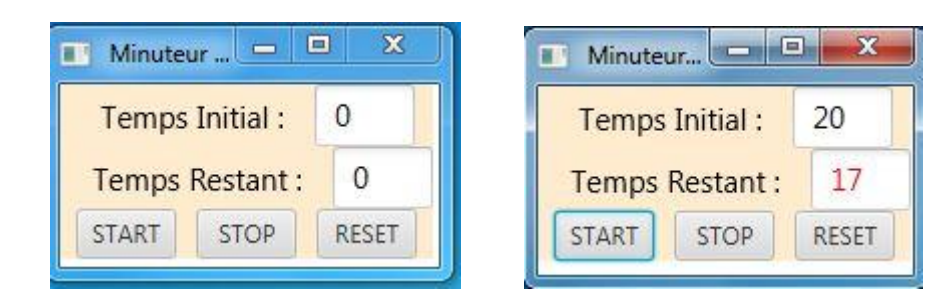

## **Diagramme des composants à compléter**

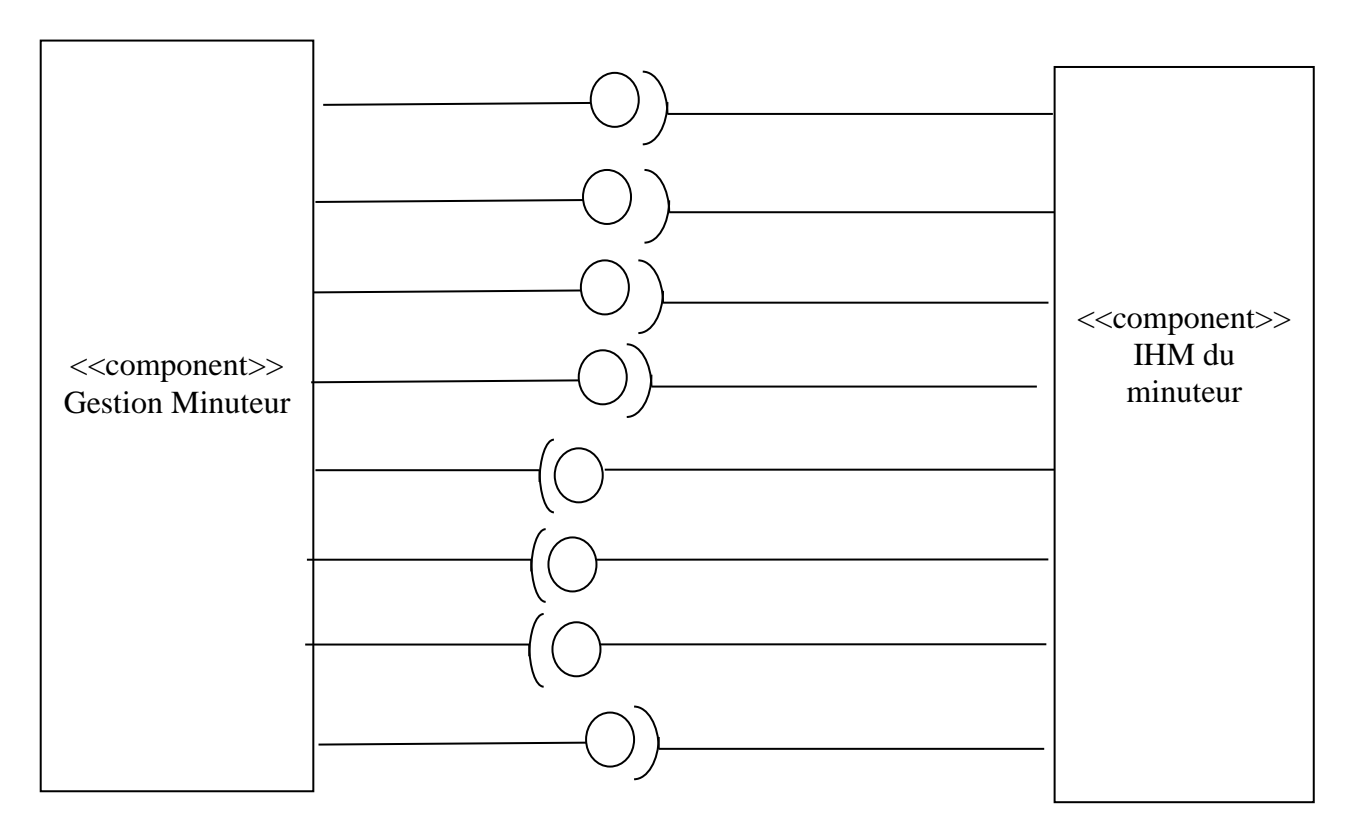

### **Bataille Navale**

Comme son nom l'indique, la bataille navale est un jeu consistant à torpiller les navires de son adversaire. La flotte de chaque joueur est placée aléatoirement au début du jeu par l'application.

Ensuite, tour à tour, les joueurs lancent virtuellement des torpilles sur l'ennemi en indiquant les coordonnées d'un tir (par exemple B4).

L'application indique si l'un de ses bateaux a été atteint ou pas. Le gagnant est celui qui parvient à torpiller complètement les navires de l'adversaire avant que tous les siens ne le soient.

La taille des grilles de la bataille navale dépend du niveau (elle est plus importante dans les niveaux supérieurs).

Chaque joueur « voit » à une grille correspondant à la connaissance qu'il a acquise de la flotte de son adversaire. Par exemple, une case « vide » est une case non torpillée, une case bleue indique une torpille qui n'a pas touché un navire ; une case rouge indique une touche.

- **3.** Listez les événements externes et les événements résultats de la « bataille Navale ».
- **4.** Complétez l'interface BatailleNavaleMetier et la classe abstraite BatailleNavalePresentation. Information : sur moodle, vous trouverez une implémentation en Java de l'application, l'API Swing/AWT est utilisée.
- **5.** Réalisez le diagramme des composants de la bataille navale mettant en correspondance la partie IHM et la partie « Métier » à l'aide des copies d'écran.

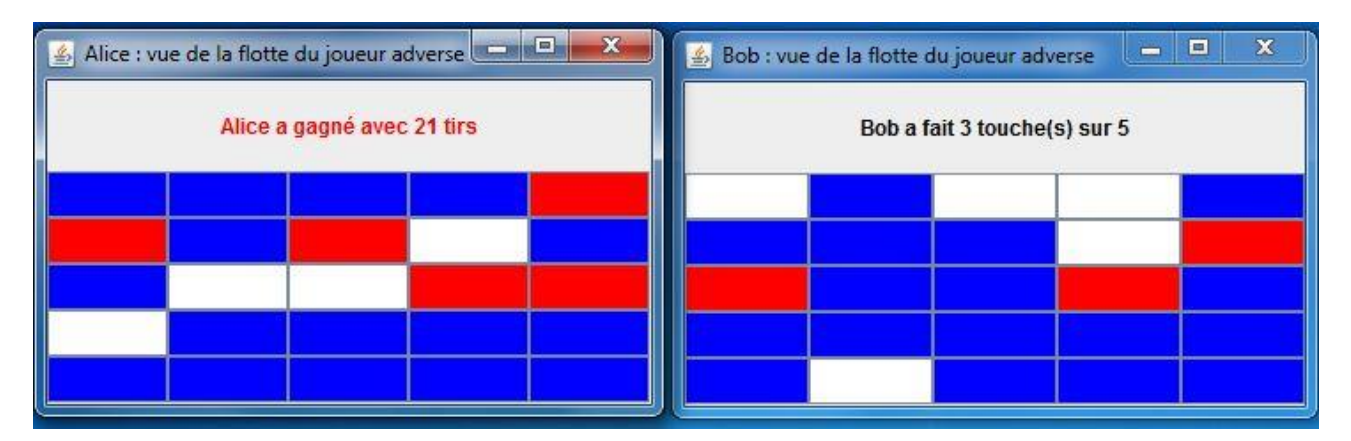

## **La partie est terminée**

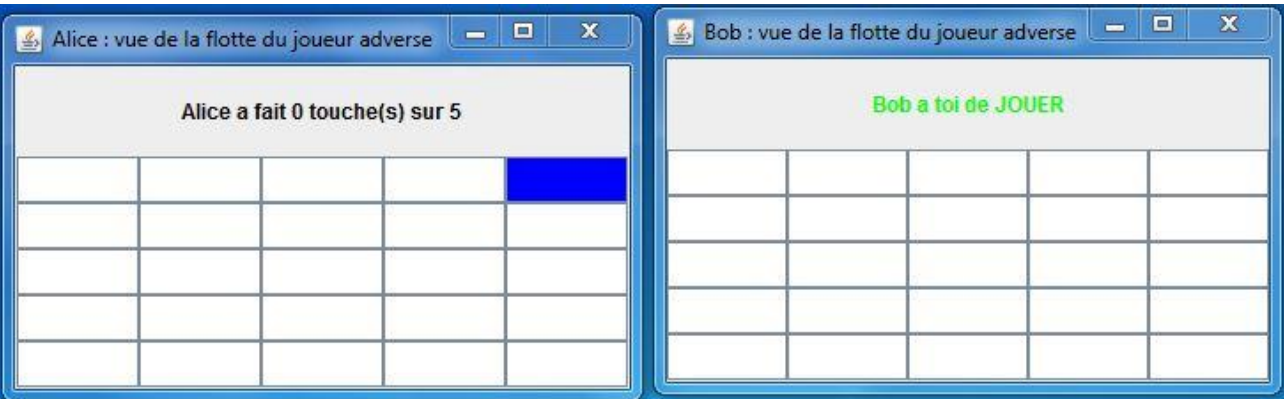

**La partie vient de commencer**

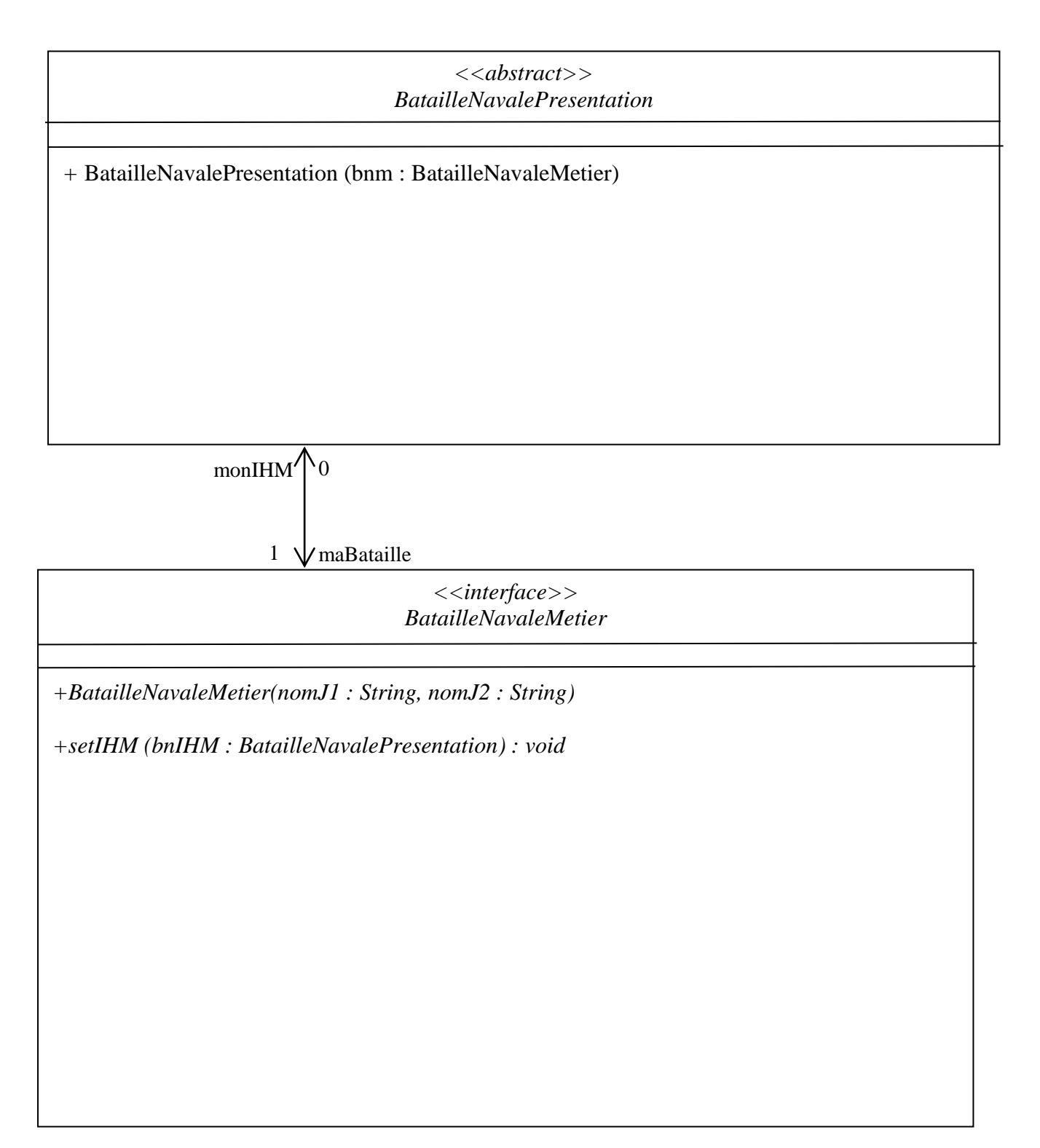

# **Diagramme de classes**

# **Architecture 3-niveaux**

Dans l'**architecture à trois niveaux** ou **architecture à trois couches** (3-tiers en anglais), la logique du système est divisée en trois niveaux ou couches.

**Couche Présentation** correspond à l'interface avec laquelle l'utilisateur interagit, nommée IHM (GUI en anglais). Sa première tâche est de présenter les résultats renvoyés par le modèle. Sa seconde tâche est de recevoir toutes les actions de l'utilisateur (clic de souris, sélection d'une entrée, boutons…). Ces différents événements sont envoyés à la couche « métier ». Elle n'effectue aucun traitement, elle se contente d'afficher les résultats des traitements effectués par la couche « métier ».

**Couche Métier.** Elle correspond à la partie fonctionnelle de [l'application,](http://fr.wikipedia.org/wiki/Application_%28informatique%29) elle implémente la « logique », et elle contient les opérations que l'application opère sur les données en fonction des requêtes des utilisateurs, effectuées au travers de la couche présentation. Les différentes règles de gestion et de contrôle du système sont mises en œuvre dans cette couche.

**Couche Données.** Elle contient les données manipulées par l'application. Dans le cas typique d'une base de données, c'est le modèle qui la contient. Le modèle offre des méthodes pour mettre à jour ces données (insertion, suppression, changement de valeur). Il offre aussi des méthodes pour récupérer ces données.

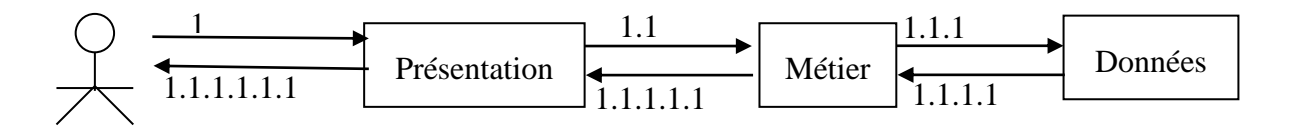

L'architecture 3-niveaux permet de créer des applications flexibles et réutilisables. Par la séparation des applications en niveaux, il est possible de modifier ou d'ajouter une couche spécifique, sans refaire l'application entière. Par exemple, modifier la couche présentation pour de nouvelles technologies telle qu'Android, iOS, Windows 10 Mobile, ...

#### **Questions :**

**1.** L'architecture du logiciel « Bataille Navale » (constitué des 2 composants) est-elle une architecture en couches ? 3-couches ? 2-couches ?